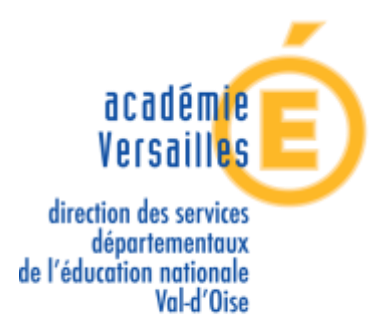

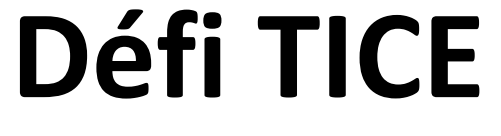

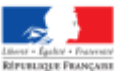

# **Les arts au fil du temps**

## **Cycle 2**

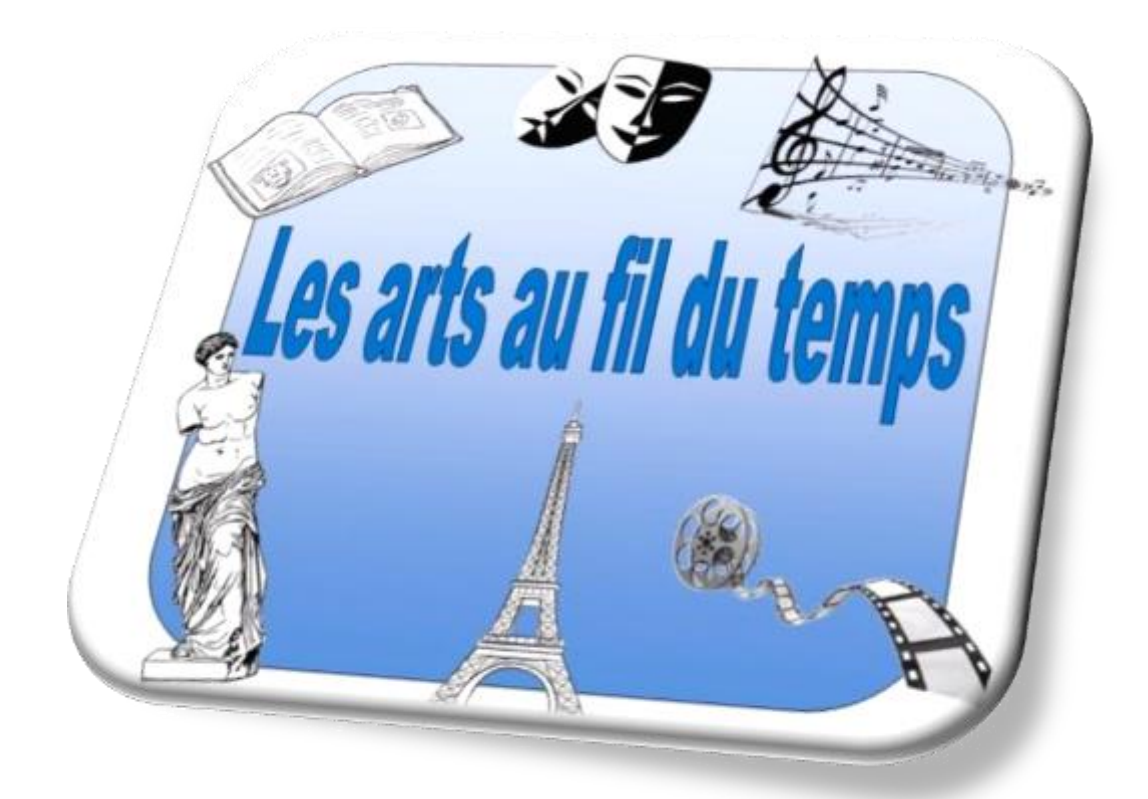

# **Dossier d'accompagnement**

Groupe numérique 95

### **SOMMAIRE**

#### **[Note aux enseignants](#page-2-0)**

#### **Tableau de compétences travaillées lors de ce défi**

#### ➢ **Les arts du quotidien**

[Activités](#page-4-0) : mise en œuvre et éléments complémentaires [Sitographie-bibliographie](#page-7-0)

#### ➢ **Les arts du langage**

[Activités](#page-9-0) : mise en œuvre et éléments complémentaires [Sitographie-bibliographie](#page-11-0)

#### ➢ **Les arts de l'espace**

[Activités](#page-15-0): mise en œuvre et éléments complémentaires [Sitographie-bibliographie](#page-17-0)

#### ➢ **Les arts du son**

[Activités](#page-19-0) : mise en œuvre et éléments complémentaires [Sitographie-bibliographie](#page-22-0)

#### ➢ **Les arts du visuel**

[Activités](#page-26-0) : mise en œuvre et éléments complémentaires [Sitographie-bibliographie](#page-29-0)

#### **[Crédits](#page-32-0)**

### **Note aux enseignants**

<span id="page-2-0"></span>Ce dossier d'accompagnement a pour but **d'éclairer la mise en œuvre des activités** proposées dans ce défi.

Vous y trouverez des **explications** sur ce qui est nécessaire aux élèves et sur la tâche à réaliser pour chacune des activités ainsi que des **éléments complémentaires** à mener avant ou après l'activité.

Un tableau présente l'**ensemble des compétences travaillées** dans les activités du défi.

Enfin une **bibliographie** et une **sitographie** pour chaque thème permettront d'initier les activités ou de les prolonger.

#### **Conseils généraux :**

L'organisation dans la mise en œuvre des activités est laissée à votre appréciation en fonction de vos choix pédagogiques et de votre matériel (nombre, ordinateurs, tablettes, TNI…).

Les activités peuvent donc être réalisées individuellement, en groupes, en collectif, avant d'élaborer le document commun de réponse.

Les activités s'adressant à l'ensemble des classes du cycle, il appartient à chaque enseignant d'adapter la consigne ou la mise en œuvre aux compétences de ses élèves.

Lorsqu'une recherche sur internet est nécessaire, il est recommandé d'utiliser le moteur de recherche [Qwant Junior](https://www.qwantjunior.com/?l=fr) : [https://www.qwantjunior.com](https://www.qwantjunior.com/?l=fr) Très efficace, cet outil assure des résultats adaptés aux enfants.

#### **Merci de renvoyer les fichiers de vos activités dans un format PDF. Cela facilite la correction.**

Un tutoriel : Exporter un document texte au format PDF est à disposition dans l'espace enseignants pour vous aider à réaliser cette manipulation.

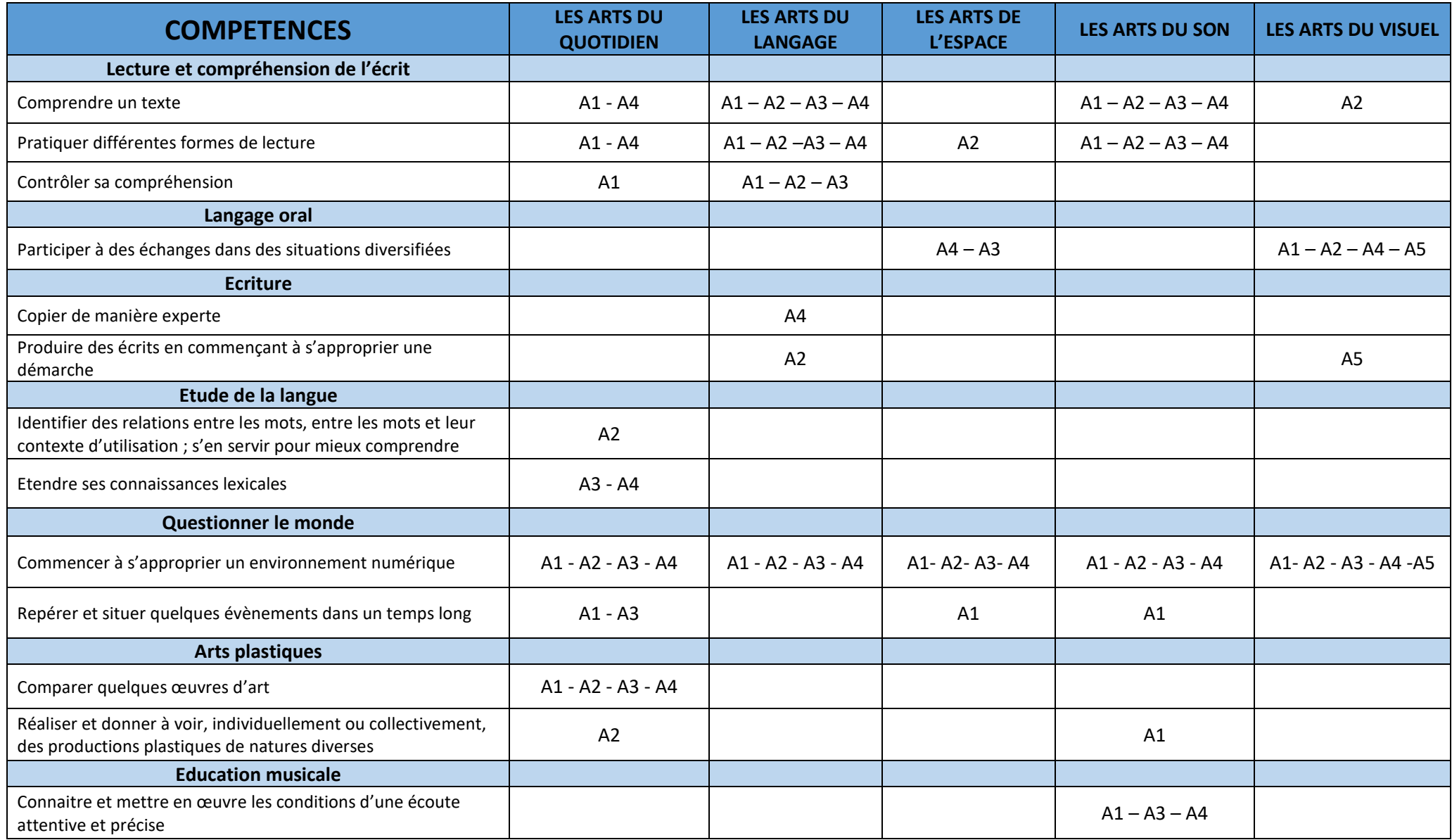

<span id="page-4-0"></span>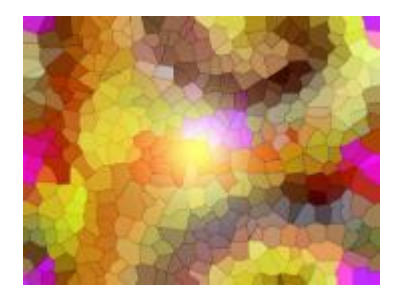

#### **Les arts du quotidien**

#### **Activité 1 : Les affiches**

#### **Mise en œuvre**

Dans la première partie de cette activité, les élèves vont d'abord découvrir un artiste Toulouse Lautrec. Ils devront effectuer une recherche sur le moteur Qwant.

Ils trouveront les informations explicites demandées sur la première page de réponse du moteur de recherche et devront compléter le tableau de la fiche d'activité.

Ils devront ensuite trouver une affiche de Toulouse Lautrec et la copier-coller dans le tableau. Pour trouver cette affiche, on veillera à ce qu'ils complètent leurs mots clés par le mot « affiche ».

Dans la seconde partie de l'activité, les élèves vont découvrir l'évolution des affiches publicitaires en comparant des affiches du début du XXème siècle et d'autres de la fin du siècle.

Les élèves devront identifier les plus anciennes. On leur fera justifier leurs réponses après un débat en classe par exemple sur le graphisme, les couleurs, la quantité de texte, le contenu du message…

Ces 6 affiches, sur le thème de l'automobile, peuvent être associées deux à deux en fonction du message qu'elles portent.

C'est ce que devront faire les élèves en reliant les images.

#### **Éléments complémentaires**

- L'enseignant vérifiera si les élèves ont des stratégies pour effectuer leurs recherches et explicitera les stratégies à adopter pour une recherche efficace : mots clés précis, pas de déterminant…
- On pourra travailler sur les différentes parties d'une affiche (slogan, informations, illustrations…).
- On pourra faire réaliser des affiches par les élèves.

#### **Activité 2 : Les vitraux**

#### **Mise en œuvre**

On commencera par demander aux élèves s'ils connaissent le mot vitrail et son pluriel, s'ils en ont déjà vu et dans quels lieux.

On lira avec eux la définition du mot *vitrail*.

Ils devront trouver un mot de la vie quotidienne qui est de la même famille que ce mot.

On pourra faire expliciter la différence entre un vitrail et une vitre.

Ensuite, ils pourront observer des photos de différents vitraux dans différents contextes architecturaux et en tirer des conclusions pour identifier les phrases qui sont vraies à propos des vitraux (en changeant la couleur du texte).

Enfin, ils devront dessiner une maquette de vitrail en utilisant un logiciel de dessin. Sur un PC, il est possible d'utiliser le logiciel Paint.

Les productions des élèves seront sauvegardées et insérées dans le document de réponse. Il est possible d'en mettre plusieurs.

#### **Éléments complémentaires**

- Un travail en arts visuels pourra compléter cette activité afin de faire prendre conscience aux élèves de l'importance fondamentale de la lumière dans le vitrail : la lumière traverse la matière et donne vie aux couleurs. On pourra utiliser pour cela des matières transparentes ou translucides : papier calque…
- On pourra chercher dans l'environnement proche s'il y a des bâtiments avec des vitraux.

#### **Activité 3 : Le design**

#### **Mise en œuvre**

On commencera par faire lire la définition du mot *design* et l'expliciter : aspects esthétique et fonctionnel.

Les élèves devront observer différentes pendules, compléter le tableau. On expliquera le terme *fonction*.

Ensuite, ils auront à ranger 3 séries de véhicules du plus ancien au plus récent en déplaçant les images.

Ils devront enfin dire quel élément du design leur a permis de faire le classement. Pour cela, ils souligneront le mot correspondant.

#### **Éléments complémentaires**

- On pourra chercher d'autres objets de la vie courante qui ont des designs différents et comprendre que tous les objets sont objets de design.
- Une activité d'arts visuels pourra consister à dessiner ou construire un objet connu en lui donnant un nouveau design.

#### **Activité 4 : Les tapisseries**

#### **Mise en œuvre**

Pour commencer, on fera remarquer aux élèves le lien lexical entre *tapis* et *tapisseries*.

Ils devront chercher une définition sur le dictionnaire en ligne Larousse et compléter la phrase du premier exercice afin de comprendre que la tapisserie se distingue du tapis, notamment par son côté décoration et accrochage (tel un tableau).

Les élèves visualiseront ensuite en ligne une vidéo qui présente la conception d'une tapisserie. On pourra passer la vidéo une première fois en entier, puis après avoir lu les questions la visionner à nouveau avec des pauses possibles pour répondre aux questions. Les propositions exactes seront mises en gras.

Ensuite, les élèves pourront découvrir sur le site Vikidia l'ensemble de six tapisseries composant le célèbre ensemble *La dame à la licorne*.

Les élèves devront ensuite observer la sixième des tapisseries dans un jeu des différences à identifier entre deux images.

Pour mettre en évidence les neuf différences, ils devront insérer des formes de leur choix sur l'une des images.

#### **Éléments complémentaires**

- Visiter un château ou un musée proche dans lequel on peut admirer des tapisseries.

#### **SITOGRAPHIE - BIBLIOGRAPHIE LES ARTS DU QUOTIDIEN**

<span id="page-7-0"></span>**Site officiel du musée de la tapisserie de Bayeux** :<http://www.tapisserie-bayeux.fr/>

<sup>-</sup> La tapisserie de Bayeux animée : [http://www.dailymotion.com/video/x58ogv\\_la-tapisserie-de-bayeux](http://www.dailymotion.com/video/x58ogv_la-tapisserie-de-bayeux-animee_webcam)[animee\\_webcam](http://www.dailymotion.com/video/x58ogv_la-tapisserie-de-bayeux-animee_webcam)

#### **Le design – Editions Arola Eds**

#### **Tous cycles**

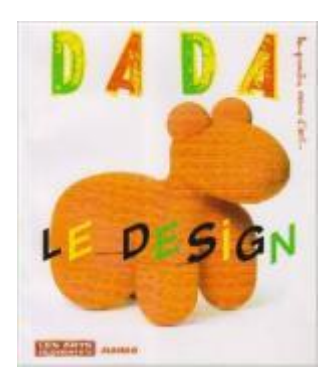

*Mais d'où viennent ces objets qui nous entourent ? Cette chaise où nous nous asseyons, ces vêtements que nous portons, cette lampe que nous allumons... Autour de cinq activités que l'on accomplit tous les jours (manger, s'habiller, se reposer, se déplacer, se divertir), voici une introduction à l'art du design.*

#### **Designimaux – Ingella P Arrhenius – Editions Marcel et Joachim**

#### **Cycle 2**

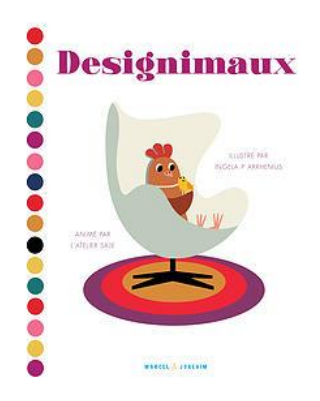

*Un œuf pour s'asseoir. Les balles du jongleur pour marquer l'heure. Et pourquoi pas un canapé en chamallows ? Un livre plein de surprises pour découvrir de façon ludique et graphique sept icônes du design du XXe siècle, inspirées de la nature ou d'objets du quotidien.*

#### **C'est quoi le design ? – Claire Fayolle – Autrement jeunesse**

#### **Cycle 3**

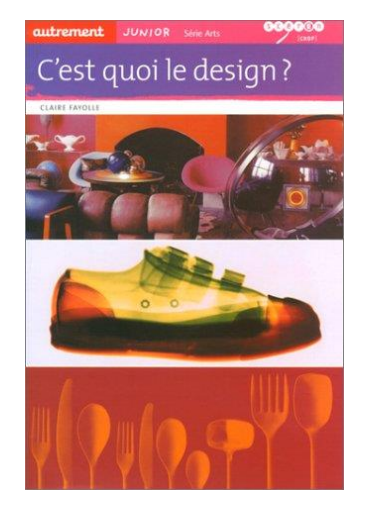

*A la maison, dans la rue, dans un magasin, partout... nous sommes entourés d'objets et d'images qui sont très souvent le résultat du travail d'un designer. Il y a en effet différents types de design : le design de mobilier, de produits, d'automobile, d'emballage, de graphisme. Ouvrons grands nos yeux ! Après avoir exploré son univers immédiat et découvert à quel point nous sommes entourés d'objets et d'images, l'auteur nous invite à comprendre et à découvrir la réalité de cette discipline. Pourquoi l'homme dessine-t-il des objets ? En quoi le design se différencie de l'art ? Mais alors pourquoi le retrouve-t-on dans des musées ? Qui fait quoi ? Comment travaille un designer ? Dans quelle économie ? Pour qui ? Autant de pistes pour comprendre le monde qui nous entoure, être curieux, aiguiser son sens critique, choisir, être sensible...*

#### **L'histoire d'une conquête – La tapisserie de Bayeux racontée aux enfants – David Lemaresquier, Gilles Pivard – OREP**

#### **Cycle 3**

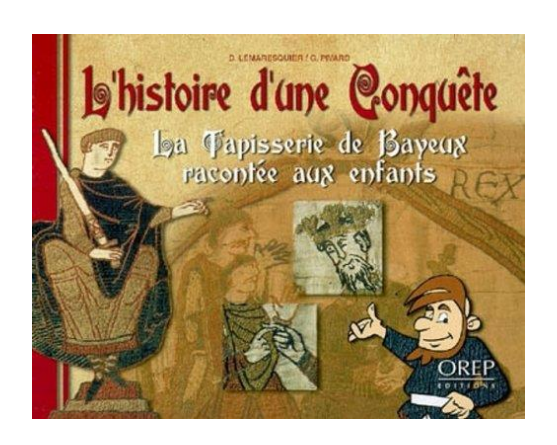

*Rouen - 9 septembre 1087. "Bonjour, je m'appelle Turold. Je suis poète et musicien. Je suis si triste : mon cher Guillaume, duc de Normandie et roi d'Angleterre, vient de mourir! Ah, j'en ai vécu de grands moments à ses côtés! Je vais te raconter la plus extraordinaire de nos aventures..."*

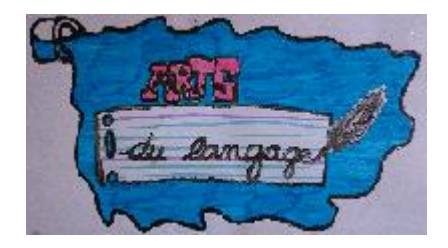

#### <span id="page-9-0"></span>**Les arts du langage**

#### **Activité 1 : La fable**

#### **Mise en œuvre**

Pour réaliser cette activité, il faudra en premier lieu, écouter la fable de La cigale et la fourmi afin de pouvoir ensuite remettre les images dans l'ordre chronologique de l'histoire. Des enceintes ou casques seront donc indispensables.

Pour mettre les images dans l'ordre chronologique, il suffira de les faire glisser dans les cases se trouvant dessous.

#### **Éléments complémentaires**

- La fable pourra être apprise et récitée. Il sera également possible de s'enregistrer avec le logiciel Audacity.

#### **Activité 2 : La BD**

#### **Mise en œuvre**

Dans cette activité, les élèves seront amenés à reconnaître une page de bande dessinée et à en découvrir le vocabulaire.

Des compétences TICE spécifiques seront demandées telles qu'encadrer d'une couleur, insérer des formes, copier-coller, ...

Les élèves devront également faire preuve de créativité et d'imagination pour faire parler les personnages de la planche à compléter.

#### **Éléments complémentaires**

- Il sera possible de faire créer des planches de bandes dessinées en partant d'histoires connues comme des contes.

#### **Activité 3 : Le conte**

#### **Mise en œuvre**

Cette activité est à faire en deux temps. Tout d'abord en suivant le lien proposé, les élèves pourront accéder au texte à lire.

Dans un second temps, deux exercices sont proposés sur deux parties différentes du texte. Ils devront retrouver le titre, l'auteur et les paroles de certains personnages.

#### **Éléments complémentaires**

On pourra ensuite proposer aux élèves de tenir les rôles des personnages surlignés.

#### **Activité 4 : La poésie**

#### **Mise en œuvre**

Cette activité est un travail sur deux poèmes différents.

Pour le premier, toute la mise en page a été changée.

Il faudra trouver à quel moment faire les retours à la ligne (chaque vers commence par une majuscule), rétablir une police identique pour tous les vers (taille, style,….).

Pour le second poème, des vers se sont envolés. Grâce aux rimes, les élèves devront le reconstituer. Il faudra utiliser le cliquer-glisser.

#### **Éléments complémentaires**

- Une fois reconstruits, les poèmes pourront être appris et récités.

#### **SITOGRAPHIE - BIBLIOGRAPHIE LES ARTS DU LANGAGE**

#### <span id="page-11-0"></span>**Des fables à écouter en ligne :**

<http://www.litteratureaudio.com/livre-audio-gratuit-mp3/la-fontaine-jean-de-fables-selection.html>

#### **Approches de la fable :**

[https://www.google.fr/url?sa=t&rct=j&q=&esrc=s&source=web&cd=1&cad=rja&uact=8&ved=0CCEQFjAA&url=ht](https://www.google.fr/url?sa=t&rct=j&q=&esrc=s&source=web&cd=1&cad=rja&uact=8&ved=0CCEQFjAA&url=http%3A%2F%2Fcache.media.eduscol.education.fr%2Ffile%2FUn_livre_pour_l_ete%2F05%2F1%2FEcole_Ressources_UnLivrePourEte_ApprocheFable_153051.pdf&ei=uCpmVdmxKsWPU7fYgfgI&usg=AFQjCNHFr65rI92uViLCM9XI4fPTXDDWiA&sig2=THpigU2He3hRwPTfGHlFfA) [tp%3A%2F%2Fcache.media.eduscol.education.fr%2Ffile%2FUn\\_livre\\_pour\\_l\\_ete%2F05%2F1%2FEcole\\_Ressource](https://www.google.fr/url?sa=t&rct=j&q=&esrc=s&source=web&cd=1&cad=rja&uact=8&ved=0CCEQFjAA&url=http%3A%2F%2Fcache.media.eduscol.education.fr%2Ffile%2FUn_livre_pour_l_ete%2F05%2F1%2FEcole_Ressources_UnLivrePourEte_ApprocheFable_153051.pdf&ei=uCpmVdmxKsWPU7fYgfgI&usg=AFQjCNHFr65rI92uViLCM9XI4fPTXDDWiA&sig2=THpigU2He3hRwPTfGHlFfA) [s\\_UnLivrePourEte\\_ApprocheFable\\_153051.pdf&ei=uCpmVdmxKsWPU7fYgfgI&usg=AFQjCNHFr65rI92uViLCM9XI4f](https://www.google.fr/url?sa=t&rct=j&q=&esrc=s&source=web&cd=1&cad=rja&uact=8&ved=0CCEQFjAA&url=http%3A%2F%2Fcache.media.eduscol.education.fr%2Ffile%2FUn_livre_pour_l_ete%2F05%2F1%2FEcole_Ressources_UnLivrePourEte_ApprocheFable_153051.pdf&ei=uCpmVdmxKsWPU7fYgfgI&usg=AFQjCNHFr65rI92uViLCM9XI4fPTXDDWiA&sig2=THpigU2He3hRwPTfGHlFfA) [PTXDDWiA&sig2=THpigU2He3hRwPTfGHlFfA](https://www.google.fr/url?sa=t&rct=j&q=&esrc=s&source=web&cd=1&cad=rja&uact=8&ved=0CCEQFjAA&url=http%3A%2F%2Fcache.media.eduscol.education.fr%2Ffile%2FUn_livre_pour_l_ete%2F05%2F1%2FEcole_Ressources_UnLivrePourEte_ApprocheFable_153051.pdf&ei=uCpmVdmxKsWPU7fYgfgI&usg=AFQjCNHFr65rI92uViLCM9XI4fPTXDDWiA&sig2=THpigU2He3hRwPTfGHlFfA)

#### **Ecrire une bande dessinée au cycle 3 :** [http://www.ac-orleans-](http://www.ac-orleans-tours.fr/fileadmin/user_upload/contres/francais/ecrire_une_bd/Ecrire_une_bande_dessinée_en_cycle_3_ter.pdf)

[tours.fr/fileadmin/user\\_upload/contres/francais/ecrire\\_une\\_bd/Ecrire\\_une\\_bande\\_dessin%C3%A9e\\_en\\_cycle\\_3](http://www.ac-orleans-tours.fr/fileadmin/user_upload/contres/francais/ecrire_une_bd/Ecrire_une_bande_dessinée_en_cycle_3_ter.pdf) [\\_ter.pdf](http://www.ac-orleans-tours.fr/fileadmin/user_upload/contres/francais/ecrire_une_bd/Ecrire_une_bande_dessinée_en_cycle_3_ter.pdf)

- **Liste des œuvres pour l'école élémentaire :** <http://eduscol.education.fr/cid50485/litterature.html>
- **Dossier sur la BD :** <http://expositions.bnf.fr/bd/>

 **Découvrir la bande dessinée :** [http://www.cndp.fr/crdp-creteil/telemaque/document/bande](http://www.cndp.fr/crdp-creteil/telemaque/document/bande-dessinee.htm)[dessinee.htm](http://www.cndp.fr/crdp-creteil/telemaque/document/bande-dessinee.htm)

**Une série d'exercices :** <http://cycle2.orpheecole.com/wp-content/uploads/2012/03/Exercices-BD.pdf>

<sup>t</sup> $\theta$  Les codes de la BD. Gaspard et le phylactère magique <http://www.epeditions.fr/presse/Les%20codes%20de%20la%20BD.pdf>

- **Le B-A BA de la BD :** <http://ybocquel.free.fr/index.html>
- **La poésie française :** <http://www.poesie.webnet.fr/home/index.html>
- **Vive la poésie :** <http://www.poesie.net/index.php>
- **Il était une histoire : contes et histoires**

<http://www.iletaitunehistoire.com/genres/contes-legendes>

- **Contes à lire :** <http://feeclochette.chez.com/carte.htm>
- **Conte-moi :** <http://www.conte-moi.net/>

*Conte-moi est un projet de collecte et de valorisation du patrimoine oral francophone : les contes.*

#### **"Clés pour la B.D." - Accès Editions**

#### **Cycle 3**

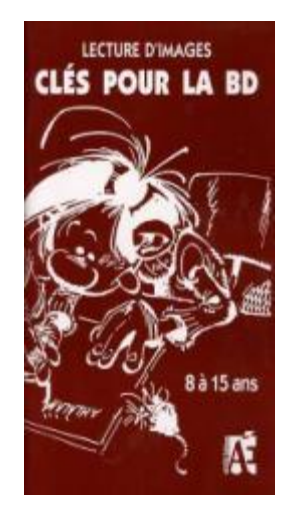

*Pour nos enfants vivant dans une société où l'image est omniprésente, un véritable enseignement de l'image est devenu une nécessité absolue. L'étude des codes de la bande dessinée est le moyen idéal d'aider l'élève dans la lecture d'images.* Clés pour la BD *initie l'élève au monde de la BD et l'amène à produire lui-même des bandes dessinées, ce qui lui permet de développer des compétences dans des domaines aussi variés que l'expression, la socialisation, la créativité et l'ordre graphique. De nombreux outils favorisent également son apprentissage: glossaire de la BD, aide-mémoire, banques d'onomatopées et planches vierges. Voilà un outil différent et original pour votre salle de classe.*

*Cet ouvrage comprend des fiches reproductibles.*

#### **"100 séquences de bande dessinée " – Scéren**

#### **Tous cycles**

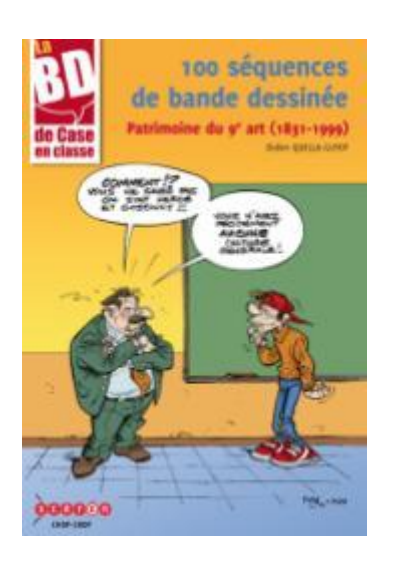

*Cet ouvrage de référence, historique et pédagogique, retient des œuvres marquantes, des personnages incontournables, des auteurs essentiels, en grande partie francophones. Bien plus qu'une anthologie exhaustive, c'est une véritable invitation à une promenade documentée dans l'extraordinaire galerie d'images et d'histoires que constitue désormais le champ de la bande dessinée. L'enjeu est de faire (re)découvrir et de commenter un large choix de séquences, révélatrices d'un style graphique, d'un type de narration, d'une époque ou d'un auteur, en soulignant l'extrême diversité de la BD et de son évolution entre le XIXe et le XXe siècle. Au total, une sélection de 100 œuvres comptant de nombreux récits tous publics accessibles en primaire et au collège, mais aussi ado-adultes, à découvrir fin collège ou au lycée.*

#### et **"Le conte au service de l'apprentissage de la langue" – Retz**

#### **Tous cycles**

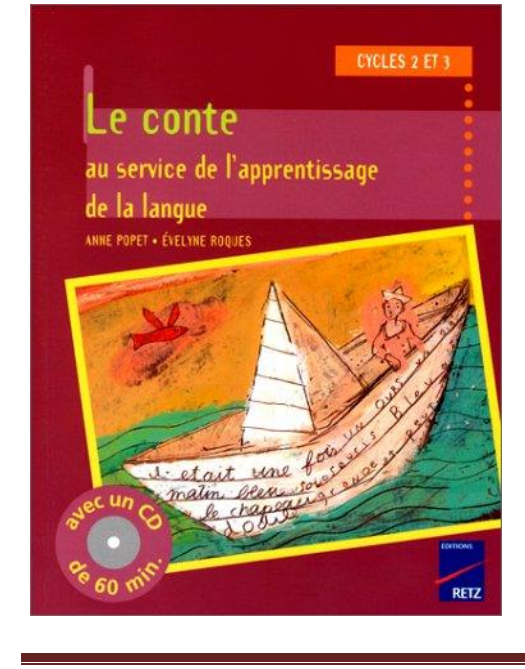

*Le conte a de nombreuses vertus pédagogiques. Il contribue à développer :*

- *les facultés d'écoute active, de concentration, de mémorisation ;*
- *les capacités d'expression orale à travers l'appropriation des structures de la langue, de la syntaxe et du vocabulaire ;*
- *la prise de conscience de la dimension esthétique et poétique de la langue.*

*La pratique orale du conte, dont les vertus pédagogiques sont nombreuses, se prête parfaitement aux objectifs que se fixe l'école aujourd'hui dans le domaine de la maîtrise de la langue. Cet ouvrage propose :*

- *13 contes relevant de la tradition orale : pour chacun d'entre eux des séquences d'activités à mettre en œuvre, par niveau de cycle afin de permettre aux élèves de s'approprier le conte, puis de le raconter ;*
- *1 CD audio dans lequel Jean-Pierre Radenac, conteur, offre sa version de quelques contes.*

#### **"Le bibliobus, contes d'ailleurs" – Hachette**

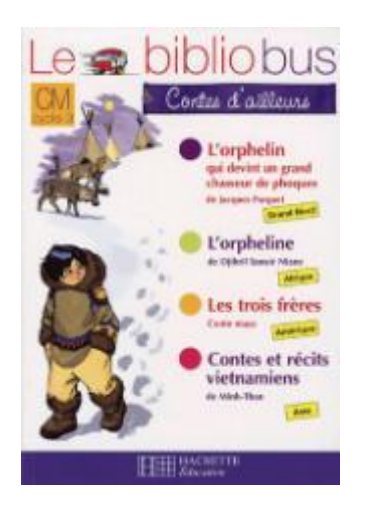

*Il était une fois dans le Grand Nord, dans un campement quelque part sur la banquise, un petit orphelin Inuit dont tout le monde se moquait. Il était bègue, laid et maladroit de surcroît. Les chasseurs refusaient de l'emmener à la chasse au phoque. Mais un jour, sur la banquise, il ramassa un os magique...*

*Il était une fois en Amérique, trois jeunes frères. Personne ne savait d'où ils venaient. Ils livraient bataille à toutes les tribus qu'ils rencontraient, car une vois mystérieuse leur avait dit qu'ils étaient nés de l'autre côté de la mer et que leurs descendants seraient les maîtres du pays qu'ils habitaient...*

*II était une fois en Afrique... II était une fois en Asie...*

#### et **"Aborder la poésie autrement à l'école" – Retz**

#### **Cycle 3**

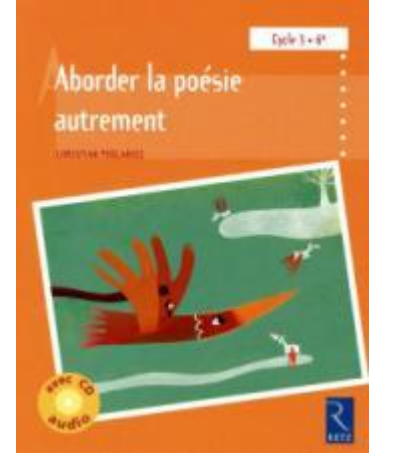

*Cet ouvrage est une approche pour aborder la poésie en classe. Pour chacun des 60 poèmes sélectionnés dans la liste des œuvres recommandées par le ministère de l'Education nationale, l'auteur propose : une présentation du poète ; une présentation du recueil et du contexte de publication ; une amorce pour introduire le poème en classe ; des pistes d'exploitation pédagogique ; une mise en réseau avec d'autres poèmes ; des ouvertures culturelles sur d'autres formes d'art ; une activité d'écriture à partir du poème étudié. Ces poèmes sont regroupés en dix chapitres thématiques (Avoir envie de sourire ; Appréhender la société ; Ressentir de la colère ; Etre intrigué ; Percevoir l'ironie ; Changements ; Susciter la réflexion ; Jouer avec la langue ; Variété de poèmes ; Définir la poésie) et classés par niveaux de difficulté (de 1 à 3). Les deux derniers chapitres donnent* 

*des clés pour étudier un recueil complet et des conseils concrets pour mettre en œuvre des séquences de poésie en classe (outils des élèves, activités transversales, jeux poétiques). Le CD contient l'enregistrement des poèmes étudiés, par deux comédiens. Un outil de classe, clés en main, pour aider les enseignants à mettre en œuvre la poésie autrement.*

#### et **"Comptines et poèmes à dire et à créer" – Retz**

#### **Cycles 1 et 2**

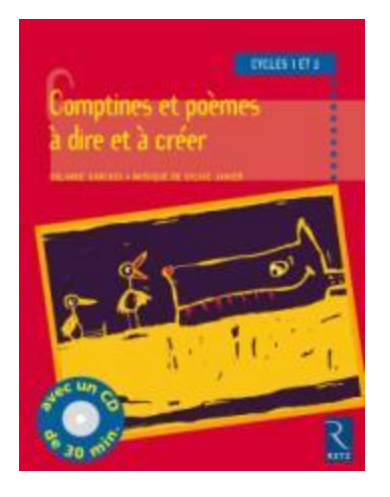

*Une bonne maîtrise de la langue orale est l'une des clés de la réussite scolaire, car elle permet l'acquisition de toutes les compétences disciplinaires et transversales.* 

- *La mémorisation des textes poétiques, comptines ou poèmes, favorise l'appropriation d'un capital linguistique particulièrement riche, nuancé et varié.*
- *La diction facilite la prononciation, l'aisance à enchaîner les phrases, à réguler le débit et l'intensité de la parole.*

*• La création fournit l'occasion de réinvestir les acquis, de jouer avec les mots, d'opérer des hypothèses, d'essayer de nouvelles formulations : l'enfant développe alors un langage de plus en plus explicite et structuré.* 

*Cet ouvrage propose une soixantaine de comptines et de poèmes qui s'articulent autour des thèmes suivants : animaux, personnages, fêtes, saisons, comptines numériques, onomatopées... 1 CD audio comprenant comptines inédites et traditionnelles, mises en musique, accompagne l'ouvrage.* 

#### **"Poésie au cycle 2" – Nathan Cycle 2**

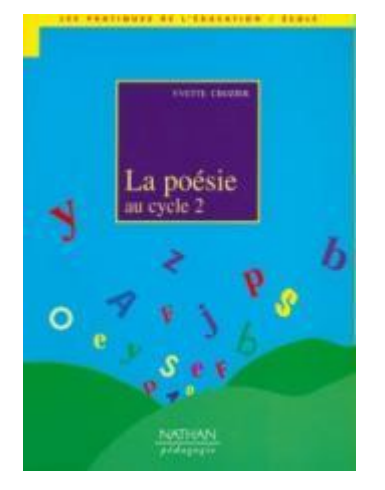

*Cet ouvrage propose une initiation à l'enseignement de la poésie au cycle 2. En s'appuyant sur des expériences vécues, il donne aux enseignants et aux élèves l'envie et le plaisir de la création poétique et leur offre la possibilité de partir à la rencontre de grands auteurs classiques et modernes.*

*Trois parties :*

- *\* un livret pédagogique (objectifs pédagogiques et didactiques).*
- *\* un fichier d'activités articulé en deux ensembles : comptines et poèmes.*
- *\* une anthologie thématique : " la vie des hommes et les quatre éléments ".*

#### **Les arts de l'espace**

<span id="page-15-0"></span>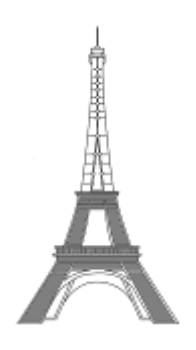

#### **Activité 1 : L'architecture**

#### **Mise en œuvre**

Dans la première partie de cette activité, les élèves doivent tout d'abord regarder une vidéo. Celle-ci montre l'évolution de l'habitat au fil du temps en présentant certains des matériaux utilisés pour la construction et en expliquant les raisons de cette évolution.

En utilisant ce qu'ils auront vu, les élèves doivent ensuite observer des habitations pour les remettre dans l'ordre chronologique en déplaçant les images sur la file du temps.

Dans la seconde partie de l'activité, les élèves utilisent un logiciel de dessin pour réaliser une habitation de leur choix. Cette habitation peut exister ou être totalement imaginaire.

#### **Éléments complémentaires**

- Après avoir regardé la vidéo, il pourrait être intéressant de débattre avec les élèves des différents habitats présentés (A quel moment de l'histoire se situe-t-il ? Pourquoi les hommes ont choisi ce type d'habitat ? Comment l'ont-ils construit ? …)
- Les différents dessins réalisés pourront être assemblés pour former une ville par exemple.
- Les élèves pourront réaliser une maison en volume en utilisant différents matériaux (pâte à modeler, carton, terre, pâte à sel…).

#### **Activité 2 : Les monuments**

#### **Mise en œuvre**

Pour cette activité les élèves vont devoir observer les différents éléments d'un monument pour ensuite le reconstituer dans le cadre de droite en utilisant les fonctions glisser/déplacer ou couper/coller.

Une fois le monument reconstitué, ils devront dire duquel il s'agit et répondre à des questions en s'aidant des renseignements trouvés sur les sites.

#### **Éléments complémentaires**

Suite à cette activité, il pourrait être intéressant de demander aux enfants quels sont les monuments parisiens qu'ils connaissent.

#### **Activité 3 : Les châteaux**

#### **Mise en œuvre**

Cette activité est à faire en deux temps. Tout d'abord les élèves observent les différentes photos de châteaux et disent ce qu'ils voient pour lister le vocabulaire qu'ils connaissent déjà.

Puis en s'appuyant sur cette observation, les élèves doivent trier les châteaux sur deux colonnes en justifiant leur tri.

#### **Éléments complémentaires**

- On pourra ensuite observer d'autres types de châteaux comme par exemple les constructions en bois réalisées sur des mottes pendant l'antiquité. On pourra également comparer des pièces à l'intérieur des châteaux du Moyen Age et de la Renaissance pour mettre en avant les différences en termes de confort, d'esthétisme, d'aménagement, etc.

#### **Activité 4 : Les jardins**

#### **Mise en œuvre**

Cette activité nécessite une prise en main des déplacements de « Pegman » en expliquant comment le mettre sur le plan et les endroits où il faut cliquer pour le déplacer.

Dans un premier temps, l'enseignant amènera les élèves à analyser le plan et la signification des couleurs afin de répondre à la question de l'activité.

Les élèves pourront ensuite se déplacer dans les jardins pour trouver certains éléments qu'ils devront « photographier » à l'aide d'une capture d'écran. Ces différentes captures d'écran seront collées à la fin de l'activité.

- Sur Google Maps, il serait intéressant de montrer aux élèves les différentes vues (plan et satellite) en expliquant le passage de l'une à l'autre et en expliquant d'où viennent les vues satellites.
- On pourra aussi demander aux élèves de se rendre dans leur ville à l'aide de Google Maps, d'y chercher des jardins et d'observer de la vue satellite de leur école.

#### **SITOGRAPHIE - BIBLIOGRAPHIE LES ARTS DE L'ESPACE**

- <span id="page-17-0"></span>**Site officiel du château de Versailles** : [www.chateauversailles.fr/](../../Nathalie/ownCloud/Shared/Défi%20TICE/2015/Guides%20pédagogiques/www.chateauversailles.fr/)
- **Centre des monuments nationaux :**

<http://www.monuments-nationaux.fr/fr/publics/jeune-public/accueil/>

- **Site sur des ponts originaux :** <http://www.tuxboard.com/ponts-originaux-monde/>
- **39 ponts à travers le monde :** <http://soocurious.com/fr/pont-monde/>
- **Cité de l'architecture et du patrimoine :** <http://www.citechaillot.fr/fr/>

 **Site du CRDP de Strasbourg (avec notamment des prises de vue de Paris la nuit) :** [http://www.crdp-strasbourg.fr/main2/albums/sel\\_architecture/?parent=1](http://www.crdp-strasbourg.fr/main2/albums/sel_architecture/?parent=1)

#### **La grande imagerie : les ponts – Editions Fleurus**

#### **Tous cycles**

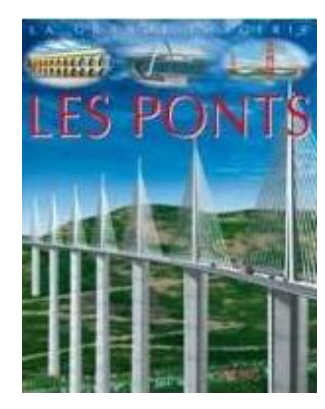

*Un pont est une construction qui permet d'enjamber un espace vide (une vallée, un ravin) ou de franchir un obstacle (un cours d'eau, un bras de mer, une route, une voie ferrée). Les premiers ponts étaient sans doute de simples troncs d'arbres jetés en travers du courant. Avec les progrès de la civilisation, l'homme a construit des structures de plus en plus élaborées, mais aussi de plus en plus audacieuses, comme en témoignent les grands ponts suspendus de l'ère moderne.*

#### **Les encyclopes : l'architecture – Milan**

#### **Cycle 3**

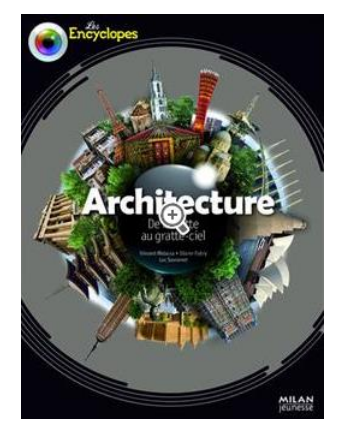

*Organisé selon les grandes fonctions de l'architecture, l'ouvrage tient du documentaire historique, puisque les styles et les époques sont détaillés, géographique car il s'agit de montrer la variété des bâtiments selon les continents, technique parce que les méthodes de construction sont expliquées, et social enfin à travers la description de l'organisation urbaine ainsi que des marques du pouvoir et de la hiérarchie dans la conception des édifices.*

*La dimension imaginaire n'est pas oubliée et l'aspect « magique » de cette discipline artistique sera traduit par des dessins évocateurs, illustrant les projets les plus « délirants » mais réalisables.*

#### **Histoire de l'art et des styles – Editions Librio**

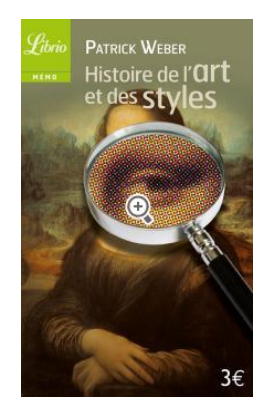

*Synthèse sur l'art occidental, de l'art cycladique à l'hyperréalisme. Propose pour chaque civilisation ou grande période, un rappel du contexte historique, une présentation des caractéristiques stylistiques, un choix d'artistes et d'œuvres représentatifs.*

#### **L'histoire de l'art racontée aux enfants – Editions La librairie des écoles**

#### **Tous cycles**

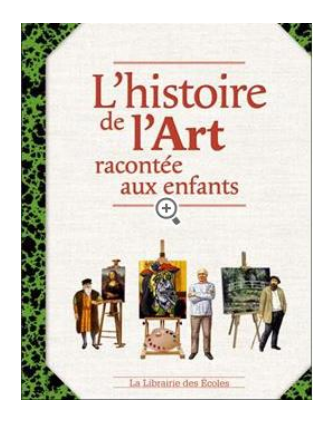

*Jamais encore on n'avait écrit l'art comme une histoire, avec ses personnages, ses bouleversements, ses anecdotes. Grâce à un récit simple, mais toujours précis, l'Histoire de l'art racontée aux enfants réalise ce véritable tour de force. Les auteurs y décrivent la vie quotidienne des plus grands artistes, leur technique et leur génie. Vous serez fascinés par la profonde cohérence de cette fresque qui fera découvrir aux plus jeunes les œuvres les plus sublimes de l'humanité, et marquera à tout jamais leur mémoire.*

#### **Iggy Peck l'architecte – Editions Sarbacane**

#### **Tous cycles**

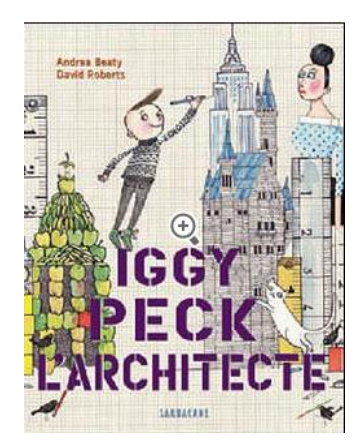

*Iggy Peck est un architecte né. Tout petit déjà, il arrivait à réaliser avec des couches sales une réplique de la tour de Pise si précise qu'elle reproduisait jusqu'à son inclinaison légendaire. Ce don et cette carrière toute tracée font la joie de sa maman et la fierté de son papa. Ils font donc tout pour ne pas réprimer sa créativité, recyclant tout ce qui se trouve à sa portée pour construire, édifier, etc. Malheureusement, quand Iggy va pour la première fois à l'école, il tombe sur une maîtresse détestant l'architecture après s'être perdue dans un gratte-ciel quand elle était petite fille… Comment Iggy parviendra-t-il à convaincre sa maîtresse d'aimer l'architecture et surtout de laisser s'épanouir son talent inné ? Quel concours de circonstances le sauvera d'une existence dépassionnée ?* 

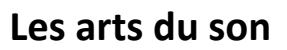

<span id="page-19-0"></span>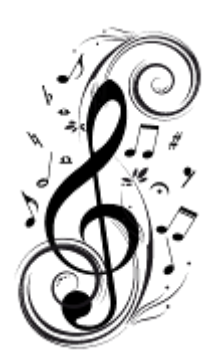

#### **Activité 1 : Les premiers instruments de musique**

#### **Mise en œuvre**

L'activité est composée de deux parties : une sur des flûtes préhistoriques et une sur le rhombe. L'article de journal proposé permet de répondre aux questions posées sur les flûtes.

Le rhombe étant un instrument peu connu, il est proposé aux élèves de le découvrir en regardant un site et une vidéo. L'activité demandée consiste à décorer un rhombe garce à un logiciel de dessin de type "Paint".

La fonction "copier-coller" est très utilisée. On convient donc d'y former les élèves rapidement :

3 possibilités existent : après sélection du texte souhaité,

- on peut utiliser les raccourcis clavier (copier = Ctrl + C et coller = Ctrl + V),
- le clic droit qui permet d'accéder aux fonctions copier et coller.
- on peut utiliser les fonctions présentent dans le bandeau supérieur et représentées par les

icones :  $\frac{\mathbb{F}_{\mathbb{B}}}{\mathbb{B}}$  pour copier et  $\frac{\mathbb{F}_{\mathbb{B}}}{\mathbb{B}}$  pour coller.

Une fois le logiciel Paint ouvert, il suffit de copier le patron proposé sur le document de l'activité et de retourner sur le logiciel Paint pour le coller.<br>De la College de la collecte de la Collecte de la collecte de la collecte de la collecte de la collecte de la

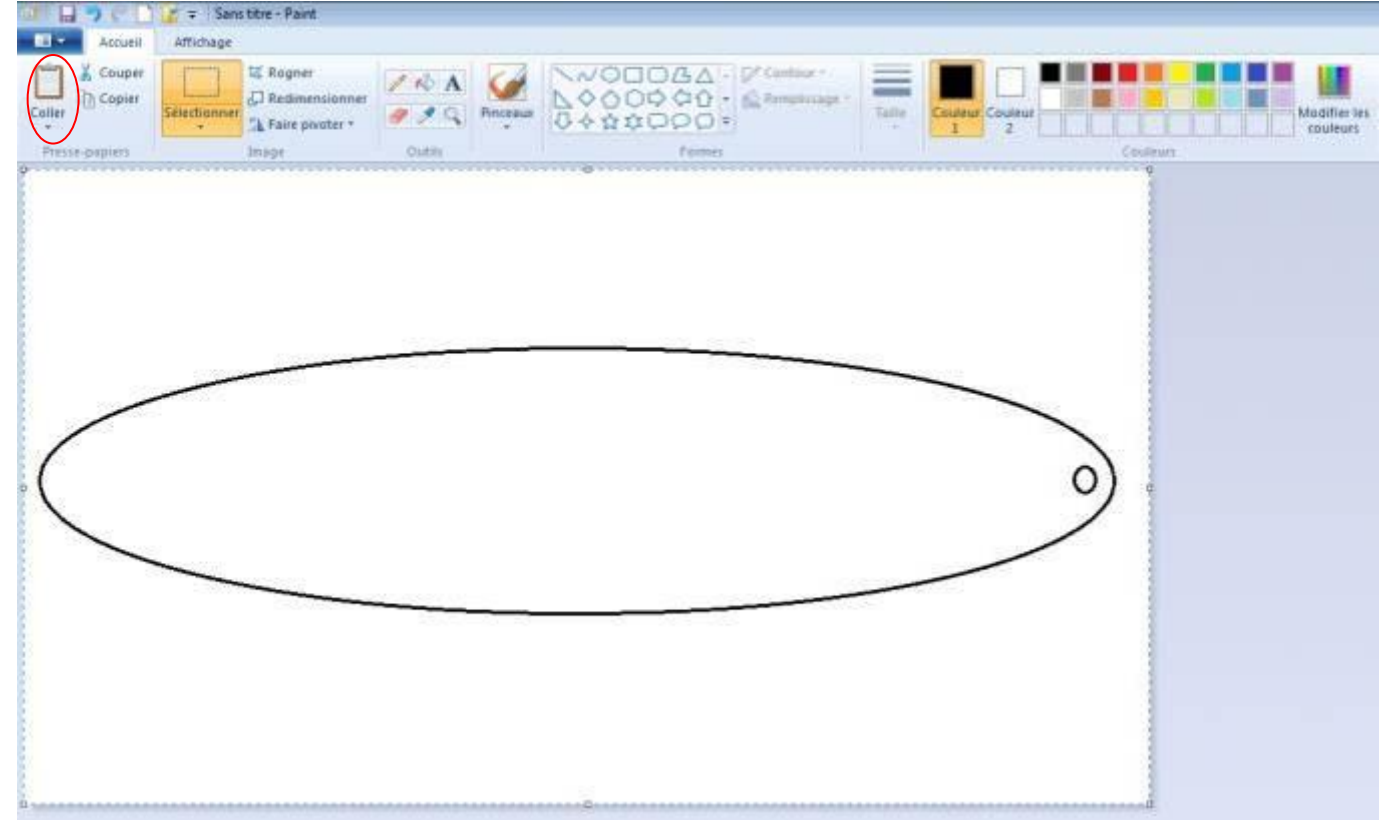

Les élèves pourront ensuite laisser libre court à leur imagination et seront encouragés à utiliser les différents outils proposés par le logiciel.

Vous pourrez renvoyer un florilège des rhombes décorés par les enfants en sélectionnant, copiant puis en collant (appuyer en même temps sur les touches Ctrl et V) toutes les œuvres sur un seul et même document de type Word ou de Writer.

#### **Éléments complémentaires**

- Il pourra être intéressant de proposer la construction de rhombes aux élèves en utilisant différents matériaux.
- Il pourra être intéressant de proposer aux élèves la découverte d'une flûte actuelle.

#### **Activité 2 : Les instruments du Moyen Age**

#### **Mise en œuvre**

Pour réaliser cette activité, les élèves devront aller chercher des informations sur deux sites. Ils auront ensuite à relier chaque illustration d'instrument à son nom.

#### **Éléments complémentaires**

- Ne pas hésiter à aller voir l'activité 2 du cycle 3 qui vous donnera des pistes pour faire écouter de la musique du Moyen Age aux élèves (musique religieuse et musique profane).

#### **Activité 3 : Découvrir une œuvre musicale baroque et répondre à des questions**

#### **Mise en œuvre**

Le compositeur choisi pour représenter la musique baroque est Lully. Ses œuvres vont servir de support pour s'intéresser à la direction d'orchestre et à son évolution au cours des siècles.

- Ce compositeur a été choisi car sa fin tragique est liée à l'utilisation du bâton de direction : [http://fr.wikipedia.org/wiki/Direction\\_%28musique%29.](http://fr.wikipedia.org/wiki/Direction_%28musique%29) Il sera intéressant de raconter cette histoire aux élèves.
- L'extrait de musique N° 2 où l'on découvre le chef d'orchestre Herbert von Karajan n'est pas à montrer en entier. Les premières minutes suffisent à découvrir le chef dirigeant l'orchestre avec sa baguette par opposition au bâton de direction de Marin Marais.

#### **Activité 4 : Une musique du 20ème siècle : Le jazz**

#### **Mise en œuvre**

Il s'agit de faire découvrir un style de musique du 20ème siècle aux élèves au travers l'étude de la vie d'un célèbre Jazzman : Louis Armstrong. L'activité commence par l'écoute d'une de ses plus célèbres chansons :

When the saints go marching in.

Puis un lien vers le site de France Musique expliquant la vie d'Armstrong va permettre de répondre au QCM. Si le texte à lire est trop difficile ou trop long pour de jeunes enfants de cycle 2, ne pas hésiter à en faire une lecture orale à la classe.

Pour terminer, il est proposé d'écouter la chanson de Nougaro et d'essayer d'en comprendre le sens.

#### **Éléments complémentaires**

- Un karaoké pour apprendre à chanter Armstrong : [https://www.youtube.com/watch?v=ZamacSVS\\_HE](https://www.youtube.com/watch?v=ZamacSVS_HE)
- Un chanteur français, Claude Nougaro, a rendu un hommage à Louis Armstrong et il a écrit une chanson portant son nom. On peut l'écouter et lire ses paroles ici : <https://www.youtube.com/watch?v=pDVvGacIl5M> On peut entamer un débat sur les différentes couleurs de peau et le racisme qu'elles entrainent.

Défi TICE 95 – Les arts au fil du temps Cycle 2 – Dossier d'accompagnement Page 22

#### **SITOGRAPHIE - BIBLIOGRAPHIE LES ARTS DU SON**

- <span id="page-22-0"></span>**Des repères dans l'histoire de la musique :** <http://www.histoiredesarts.culture.fr/reperes/musique>
- <sup>1</sup> Une histoire des Arts du CRDP d'Alsace : <http://www.crdp-strasbourg.fr/histarts/>

#### **La musique à la Préhistoire :**

<http://www.hominides.com/html/dossiers/musique-prehistoire.php> <http://www.images.hachette-livre.fr/media/contenuNumerique/029/2248661072.pdf>

 **Une émission de France Inter sur la musique de la Préhistoire :** [http://www.franceinter.fr/emission-sur-les-epaules-de-darwin-a-la-recherche-des-traces-des-musiques-de-la](http://www.franceinter.fr/emission-sur-les-epaules-de-darwin-a-la-recherche-des-traces-des-musiques-de-la-prehistoire)[prehistoire](http://www.franceinter.fr/emission-sur-les-epaules-de-darwin-a-la-recherche-des-traces-des-musiques-de-la-prehistoire)

#### **Ecoute musicale : La musique du Moyen Age**

<http://www.boutdegomme.fr/cm-ecoute-musicale-musique-du-moyen-age-a59320307>

**Un site entièrement consacré à Mozart :** <http://www.wa-mozart.net/>

<sup>1</sup> Une bibliographie de la vie de Louis Armstrong : [http://www.music-story.com/louis](http://www.music-story.com/louis-armstrong/biographie)[armstrong/biographie](http://www.music-story.com/louis-armstrong/biographie)

**Un site personnel consacré au scat :** <http://j.lepeintre.free.fr/pages/scat.htm>

#### **Comment parler de musique aux enfants ? La musique classique de P. Charvet – Ed. Adam Biro**

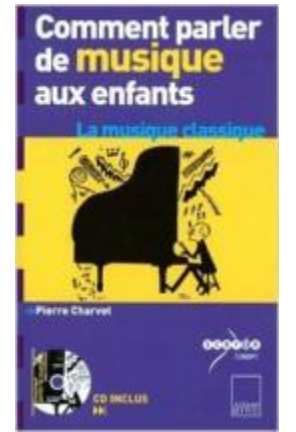

*Vous croyez ne rien savoir ? Vous allez découvrir grâce à ce petit livre que le monde de la musique n'est pas aussi inaccessible que vous ne l'imaginiez ! Conçu pour être lu sans connaissances particulières ni en musique ni en pédagogie, utilisant le vocabulaire de tous les jours, ce manuel nouvelle génération n'a qu'un but : vous permettre, ainsi qu'à vos enfants, d'appréhender la musique non par obligation, mais par plaisir. Tout ce que vous voudriez leur expliquer sans savoir comment vous y prendre.*

#### **CD : Les instruments de l'orchestre pour petites oreilles - Naïve enfants**

**Tous cycles**

**Tous cycles**

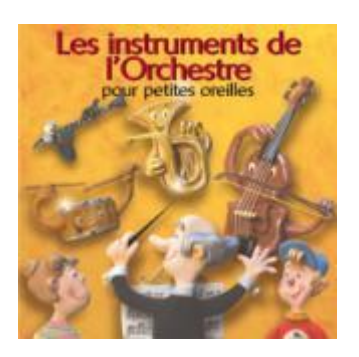

#### **Le roi du jazz d'Alain Gerber - Editions Bayard**

#### **Cycle 3**

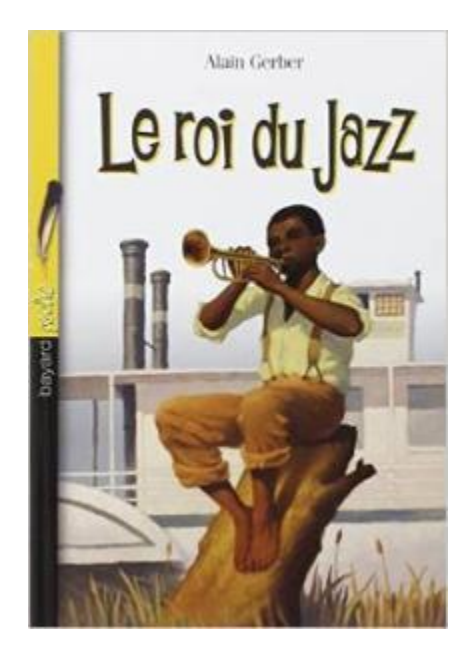

*A la Nouvelle Orléans, au début du siècle, Léon et Noël sont les meilleurs copains du monde. Tous deux rêvent du cornet à piston exposé sur un coussin rouge dans la vitrine du magasin de musique. Mais Léon est noir et Noël est blanc ; Léon est pauvre et les parents de Noël ont de l'argent. C'est donc Noël qui aura l'instrument. Noël constatant que son ami est bien plus doué que lui pour le Jazz, lui offre le cornet. Léon, parce qu'il est noir, sera accusé de vol, et finira en prison. Derrière les barreaux, grâce à son gardien qui joue dans la fanfare, Léon apprendra tout de même à jouer le jazz. A sa sortie, il se rendra à Chicago et, sur la scène d'une boite de Jazz, il retrouvera Noël pour un duo magnifique où ils diront ensemble l'histoire d'amour et de haine des blancs et des noirs d'Amérique.* 

*Une très belle histoire sur l'amitié, la passion du jazz, et sur l'injustice qui règne dans l'Amérique de l'après esclavage ; un roman dont on regrette seulement qu'il soit si court...*

#### **et Louis Armstrong (livre + 1 CD audio) - Gallimard Jeunesse**

#### **Tous cycles**

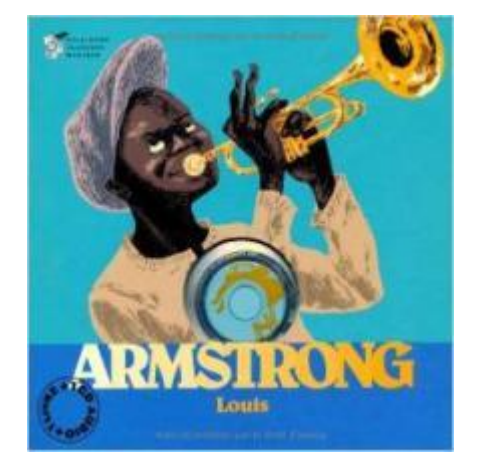

*Sais-tu que Louis Armstrong a découvert la musique à l'âge de cinq ans en écoutant, à l'église, du gospel ? Et toi, y a-t-il un lieu où tu aimes écouter la musique ? Et as-tu déjà rêvé très fort, comme Armstrong, d'avoir un instrument bien à toi ? Louis a huit ans, quand il s'offre son premier cornet à piston (c'est le cousin de la trompette). En écoutant ce disque, tu pourras peut-être devenir, toi aussi, un très grand musicien de jazz !*

#### **CD : Musiques Jazz & Blues pour petites oreilles - Naïve enfants**

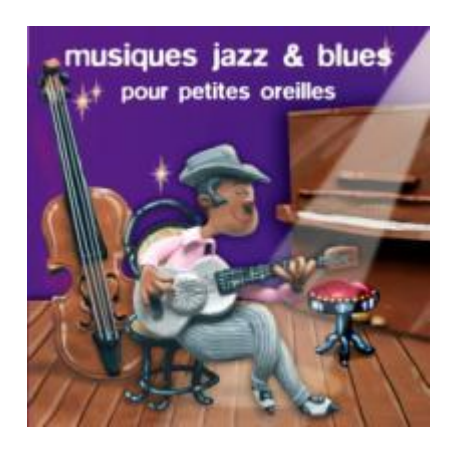

#### **Tous cycles**

#### **et Wolfgang Amadeus Mozart (livre + 1 CD audio) - Editions Gallimard Jeunesse**

#### **Tous cycles**

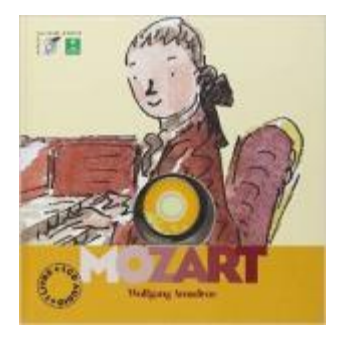

Sais-tu qu'à quatre ans le petit Wolfgang Amadeus Mozart composait déjà de la *musique et qu'à six ans il faisait un concert devant l'empereur d'Autriche en jouant avec les yeux bandés ? Et toi, as-tu déjà essayé de jouer d'un instrument les yeux fermés ? As-tu déjà inventé une chanson ? En écoutant ce disque, tu pourras peutêtre devenir aussi un très grand musicien !*

#### **Le petit ménestrel : Lully raconté aux enfants – Decca Records**

#### **Tous cycles**

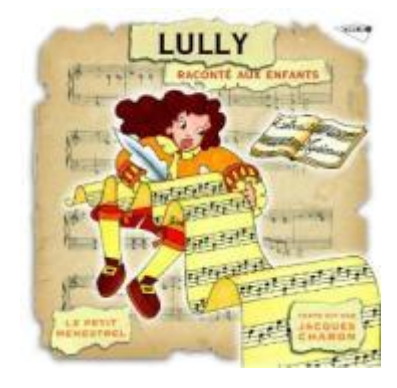

*Comment de guitariste devenir compositeur du Roi ? Lulli L'Italien devient Lully Le Français. Lully Et Molière : les deux grands Baptiste ! Lully ou comment devenir directeur de L'Opéra. La suprématie de Lully sur l'Opéra. Terrible et Irrésistible Lully !*

#### **CD : Piccolo, Saxo et compagnie – Editions RDM**

#### **Tous cycles**

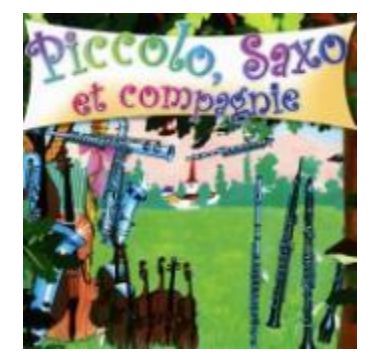

*Longtemps, les instruments de musique ont vécu sans se connaître... Les violons, derniers nés de la famille des Cordes, rencontrèrent par hasard la drôle de famille Saxophone... Grand'père Baryton fit les présentations : ses deux fils - le saxophone ténor et le saxophone alto - et son petit-fils Saxo, le soprano... Ni une ni deux, tous décidèrent de partir à la recherche des autres familles du Royaume : celle des Bois d'abord, cachée dans les arbres, celle des Tambours et des Marteaux, et celle des Cuivres, enfin. Mademoiselle la Guitare et Sa Majesté le Piano les rejoignirent aussitôt dans leur marche : le grand orchestre était né !...* 

#### et **Ma grande encyclopédie de musique de Stéphanie Scudiero – Milan jeunesse**

#### **Tous cycles**

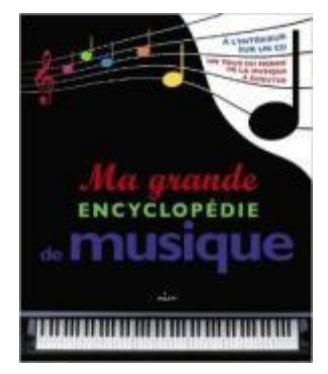

*Du classique aux musiques du monde en passant par le jazz, le rock and roll, le hiphop... pars à la découverte de la musique, depuis ses origines jusqu'à nos jours. Découvre les instruments, les sonorités et les rythmes de différentes cultures, de différents pays ; explore toutes les périodes et tous les styles ; parcours la vie et les œuvres des plus grands compositeurs et des plus grands interprètes de tous les temps. Grâce au CD qui accompagne ce livre, écoute les musiques présentées au fil des pages, des mélodies chinoises traditionnelles aux musiques électroniques d'aujourd'hui en passant par les symphonies et les opéras les plus célèbres.*

#### **DVD : La musique classique expliquée aux enfants (adultes tolérés)**

#### **Tous cycles**

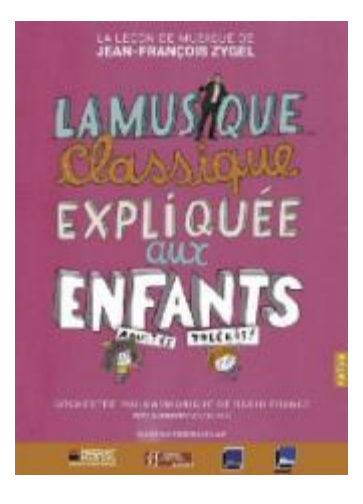

*La leçon de musique de Jean-François Zygel, avec l'Orchestre Philharmonique de Radio France réalisé par Frédéric Le Clair.*

Pour sa onzième leçon de musique, Jean-François Zygel révèle les secrets de la *musique classique aux enfants, avec l'Orchestre Philharmonique de Radio France. Pour faire ses premiers pas en musique classique : qu'est-ce qu'un concerto ? Une symphonie ? Comment composer une belle mélodie ? En s'adressant aux petits comme aux grands, Jean-François Zygel et les musiciens de l'Orchestre*  Philharmonique de Radio France nous entrainent en musique, avec humour et *simplicité, dans les cuisines de la « grande musique.* 

#### **et Musique pas bête – Nicolas Laffitte et Bertrand Fichou -Bayard Jeunesse**

#### **Tous cycles**

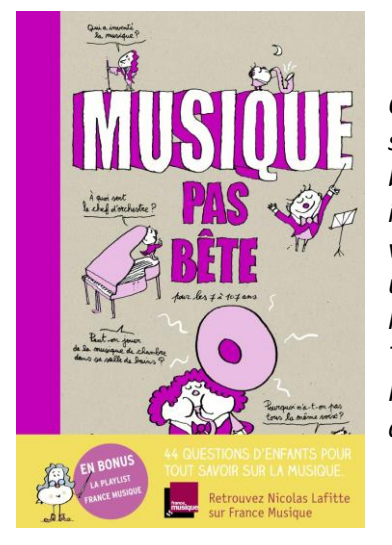

*Qui a inventé la musique ? Quels sont les instruments de l'orchestre ? À quoi ça sert un chef d'orchestre ? Quand est-ce que le rock a été inventé ? Pourquoi les batteurs ont-ils l'air un peu fou ? Pourquoi n'a t-ton pas tous la même voix ? Qui a inventé la guitare ? Faut-il vraiment être musicien pour jouer du triangle ? D'ou vient le jazz ? Comment peut-on jouer autant de notes sur un violon ? Pourquoi une musique est-elle triste ou gaie ? Qu'est-ce qu'une symphonie ? Quand est né l'opéra ? Qu'est-c qu'une clé de sol ? D'où viennent les notes ?…*

*Toutes ces questions sont de vraies questions d'enfants envoyées à l'émission Klassico Dingo, une émission de musique classique animée par Nicolas Lafitte chaque samedi matin sur Radio France.*

#### **et Clés pour enseigner l'histoire des arts en cycle 3 (Livre du professeur) – CRDP d'Aquitaine Enseignants**

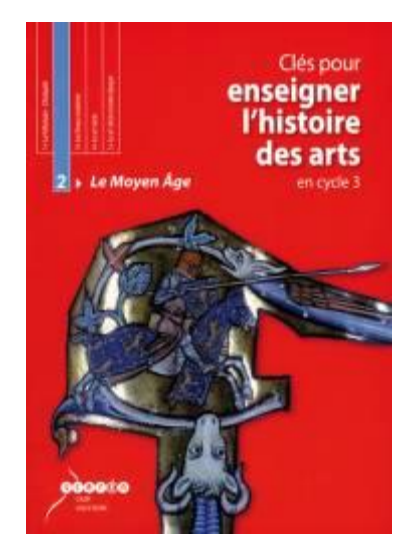

*En près de mille ans, le Moyen Âge a produit un ensemble d'œuvres artistiques d'une grande richesse et d'une extraordinaire diversité : églises romanes et gothiques, châteaux, cités fortifiées, manuscrits enluminés, sculptures, musiques des troubadours, chant grégorien… Première collection destinée à l'enseignement de l'histoire des arts, Clés pour enseigner l'histoire des arts permet enfin aux professeurs de cycle 3 de disposer de l'outil complet pour aborder les arts de l'espace, du son, du langage comme les arts visuels ou les arts du spectacle vivant. Elle met à disposition du professeur un ensemble pédagogique complet : - un livre de l'enseignant avec un CD-Rom et un CD Audio : un point synthétique sur les différents domaines artistiques, séquences pédagogiques détaillées, fiches de travail des élèves et corrigés ; - un livre de l'élève : reproductions soignées des œuvres. Tout pour goûter le plaisir de la rencontre avec l'art !*

### **Les arts du visuel**

<span id="page-26-0"></span>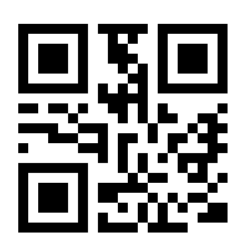

#### **Activité 1 : La peinture**

#### **Mise en œuvre**

Les élèves seront amenés à observer les différents tableaux dans leur globalité dans un premier temps. P, ils doivent retrouver l'élément commun à ces différents tableaux.

Les élèves devront associer chaque tableau à son titre puis chaque peintre à son portrait.

L'enseignant pourra expliquer que le tableau « sans nom », peinture pariétale, date de la période préhistorique et qu'il n'a pas été signé.

#### **Éléments complémentaires**

- En prolongement de cette activité, l'enseignant peut travailler sur les différents genres de la peinture : nature morte, forme géométrique, le portrait….

#### **Activité 2 : Le dessin**

#### **Mise en œuvre**

Dans un premier temps, les élèves observeront des illustrations d'une fable de La Fontaine dont ils devront retrouver le titre.

Ensuite, ils replaceront quatre de ces illustrations dans un tableau en fonction des descriptions données.

#### **Éléments complémentaires**

- Pour compléter l'analyse des illustrations, l'enseignant peut amener les élèves à exprimer leurs sentiments face à ces images et sur l'intention donnée par l'illustrateur.
- Pour écouter et voir une version de la Fable de la Fontaine : « La grenouille qui veut se faire aussi grosse que le bœuf » <https://www.youtube.com/watch?v=Si1u3SDx9nQ>
- Un travail sur les différents illustrateurs peut être envisagé et ensuite demander aux élèves leur propre illustration de la fable.

#### **Activité 3 : La sculpture**

#### **Mise en œuvre**

Les élèves, grâce au cliquer-glisser, doivent reconstituer une sculpture : La vénus de Milo.

En visitant le site du musée du Louvre, les élèves découvriront les différents matériaux utilisés par les sculpteurs.

- Une sculpture peut être réalisée en classe pour poursuivre cette activité.
- On peut proposer de réaliser une sculpture numérique à l'aide de l'application SculptGL.

**SculptGL** est un programme pour le moins étonnant permettant de sculpter une boule virtuelle en 3D à l'aide de la souris ou d'un stylet sur tablette graphique ou TBI.

Accessible directement en ligne sur le site de l'auteur ou à installer sur sa machine, voici une application d'un genre peu habituel qui met à disposition un atelier de sculpture virtuelle. Le principe est particulièrement simple puisqu'il suffit d'un navigateur web pour lancer l'application et on se trouve en présence d'une boule de terre à modeler en temps réel à l'aide de la souris.

Sur la droite de l'écran, des options sont disponibles pour sélectionner un type d'outil pour sculpter ainsi que les différents réglages correspondants pour rechercher l'effet voulu sur la matière. Il sera intéressant de ne pas passer à côté de certains réglages comme l'option *« Negative »* qui permet de creuser la matière ou encore le *« Radius »* qui gère la taille de l'outil. Bref un rapide tour de l'interface et un petit temps d'adaptation sont nécessaires avant d'être en mesure d'effectuer les bons réglages pour l'effet escompté mais on se prend vite au jeu et la phase de découverte reste distrayante. Bien entendu, il s'agit de 3D et la forme sculptée peut être orientée à volonté selon les trois dimensions; il suffit d'utiliser le clic droit de la souris. La molette quant à elle vous permettra de réaliser des zooms « avant » ou « arrière ».

La partie gauche est réservée aux réglages généraux de l'application. Elle permettra également de réinitialiser la boule à sculpter ainsi que d'autres parties comme l'arrière plan.

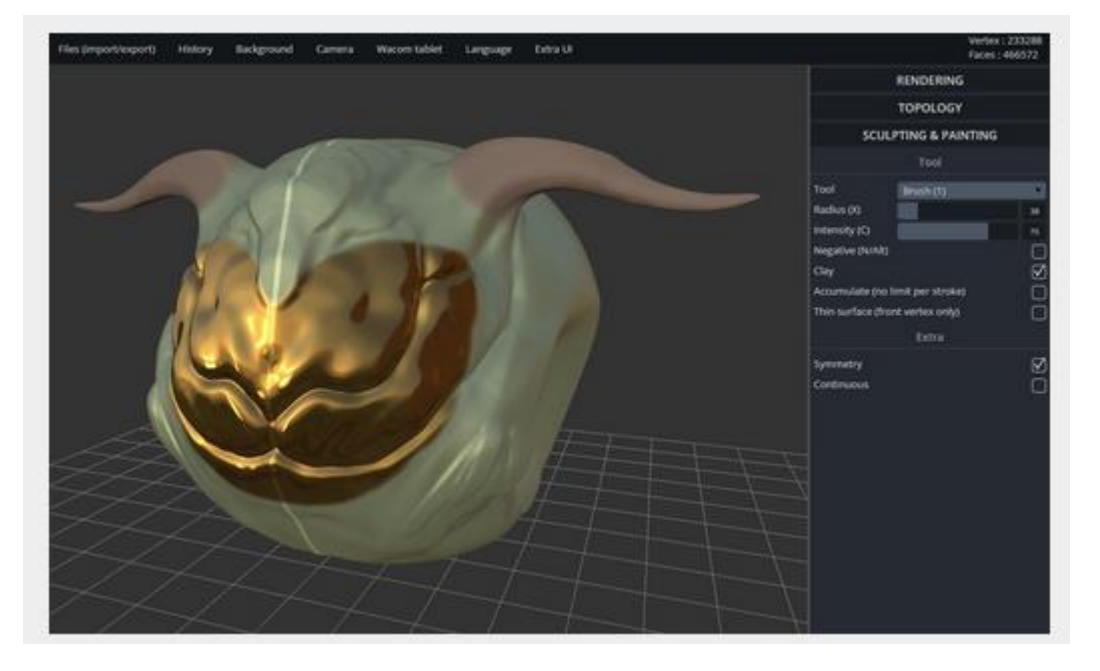

#### **Activité 4 : La photographie**

#### **Mise en œuvre**

Cette activité nécessite l'usage d'un appareil photo ou un téléphone portable.

Il est demandé aux élèves dans un premier temps d'encadrer les images d'objets proposées en fonction de leur époque d'utilisation. Certains éléments seront encadrés avec les deux couleurs demandées. Enfin, les élèves devront identifier la suite logique des photos proposées dans l'activité et procéder à la réalisation de photos pour compléter ces séries.

- L'activité permet de travailler sur la photographie et son évolution. L'enseignant peut constituer dans la classe le musée de la photographie en apportant des appareils photos, des supports …
- En fonction du profil de la classe, l'enseignant peut poursuivre ce travail sur la photographie avec les notions de point de vue, de cadrage…

#### **Activité 5 : Le cinéma**

#### **Mise en œuvre**

Le choix a été fait de s'attarder sur un film proche des enfants pour travailler sur le cinéma.

Le personnage mis en avant dans cette activité est connu des élèves mais pas forcément à ses débuts.

Les élèves sont amenés à découvrir une vidéo sans paroles et à choisir parmi trois propositions le synopsis qui correspond à ce dessin animé.

Une deuxième vidéo, où le même personnage est mis en action, est à visionner ; les élèves doivent s'interroger sur l'intention du réalisateur et les moyens mis en œuvre pour y parvenir.

- L'enseignant peut poursuivre ce travail sur le cinéma en proposant aux élèves la réalisation d'un folioscope, d'un thaumatrope et la scénarisation d'un dessin animé.
- Il est également possible de réaliser un court dessin animé à partir d'un logiciel installé sur ordinateur, tablette ou téléphone.

#### **SITOGRAPHIE - BIBLIOGRAPHIE LES ARTS DU VISUEL**

- <span id="page-29-0"></span>**Portail national de ressources – Eduscol :** <http://eduscol.education.fr/histoire-des-arts/>
- **Répertoire et banque d'images :** [http://eduscol.education.fr/cdi/res/ressource-enseignement/banques\\_dimages\\_lib](http://eduscol.education.fr/cdi/res/ressource-enseignement/banques_dimages_lib)
- **Les fables de la Fontaine :** <http://eduscol.education.fr/cid58816/litterature.html#lien4>
- **Modelage et sculpture en argile :** <https://www.youtube.com/watch?v=nTG8DvFxpak>
- **La sculpture et les sculpteurs :** <http://www.ina.fr/video/AFE04001235>
- **Canopé : histoire des arts :** <http://www.crdp-strasbourg.fr/histarts/ecole/visuel/>
- **Le site TV : Femme debout** <http://www.lesite.tv/videotheque/0856.0007.00-femme-debout-alberto-giacometti>
- **Réalisation d'un folioscope :** <https://www.youtube.com/watch?v=ia1DHHVGVwM>
- **Agence photo de la Réunion des Musées nationaux et du Grand Palais :** <http://www.photo.rmn.fr/>

#### **Histoire des arts et arts visuels – Editions Retz**

#### *Une approche créative, innovante et pédagogique qui permet d'aborder l'histoire des arts en lien avec les arts visuels.*

#### **Comment enseigner l'histoire des arts – Cycle 3 – Edition Hachette**

#### **Enseignant**

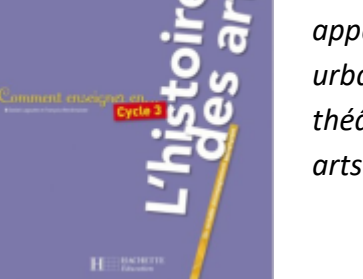

*Cet ouvrage propose une manière originale et vivante de présenter des œuvres appartenant à tous les domaines artistiques et culturels : architecture, jardins, urbanisme, littérature, poésie, objets d'art, mobilier, bijoux, musique, chanson, théâtre, chorégraphie, cirque, arts plastiques, cinéma, photographie, design, arts numériques.*

Histoire des arts et arts visuels

**Enseignant**

#### **Histoires d'arts en pratiques – Editions Accès**

**Enseignant**

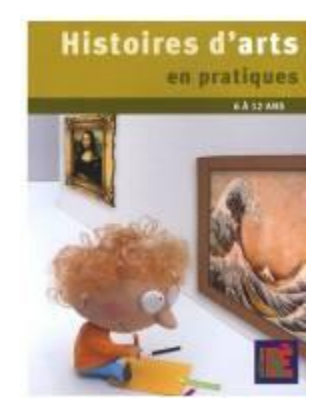

*L'apparition de l'histoire des arts dans les programmes de l'École primaire pose de réelles difficultés aux enseignants. Histoires d'Arts en pratiques tente d'y répondre en accordant une place primordiale aux applications pratiques éclairantes.*

#### **De la photographie aux arts visuels – Editions Retz**

#### **Enseignant**

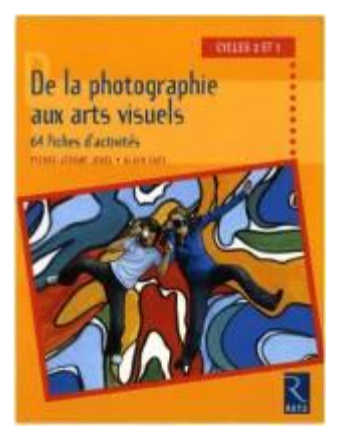

*Fondé sur une longue expérience menée auprès des élèves de l'école élémentaire, cet ouvrage propose :*

- *d'initier les enfants à la photographie (l'un des domaines des Arts Visuels faisant partie des nouveaux programmes 2002),*
- *puis d'utiliser les images produites comme bases pour des récréations plastiques.*

Les activités au'il propose sont adaptées aux moyens (espace et matériel) *dont disposent les enseignants : appareils "jetables", compact, reflex ou numériques et concernent aussi bien les élèves du cycle 2 que du cycle 3. À travers 64 fiches très simples d'utilisation, les auteurs abordent et expliquent les principes essentiels de la réalisation d'une photographie :* 

*cadrage, point de vue, lumière, mouvement, couleurs, matières, lignes, perspectives, rythmes, etc. Les fiches s'organisent en deux temps : tout d'abord, une création photographique, puis l'image est utilisée comme matériau visuel, pour une exploitation plastique (peinture, encre, pliage, frottage, photomontage, etc.).Ce principe favorise chez les élèves la créativité tout en visant l'acquisition de savoirs spécifiques propres à la photographie. En outre, il permet une approche culturelle par la rencontre avec de nombreuses œuvres d'artistes utilisant la photographie.*

#### **Revue DADA, la première revue d'Art**

**Tous cycles**

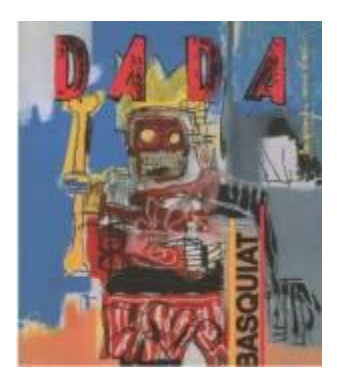

*Collection revue Dada* 

*(http://bpe.pemf.fr)*

#### **Les fables de La Fontaine par Marc Chagall**

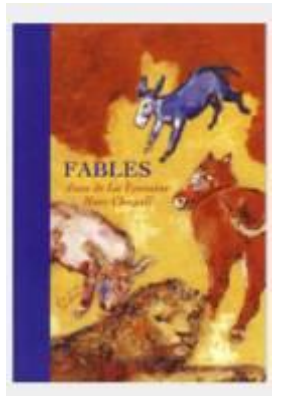

*Recueil des fables de La Fontaine illustrées par Marc Chagall*

#### **La photographie – Collection la grande imagerie – Editions Fleurus**

**Tous cycles**

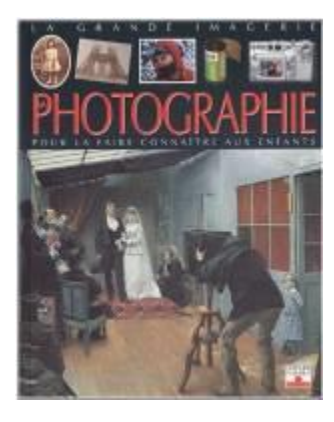

*La grande imagerie…pour faire connaître la photographie aux enfants* 

#### **Guili Lapin de Mo Willems - Editions Kaléidoscope**

#### **Tous cycles**

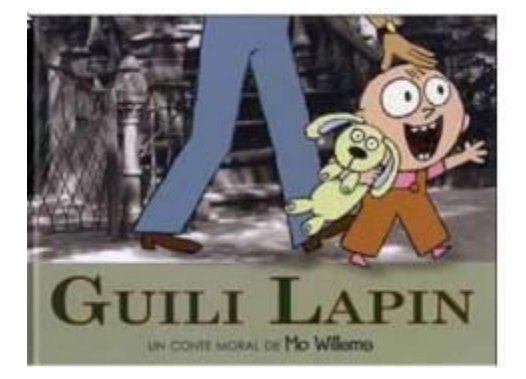

*Les illustrations de Mo Willems dans Guili Lapin sont un mélange de dessins à la plume et de photographies. Les images ont été prises par l'auteur à Brooklyn. La photographie sert de support aux dessins qui la recouvrent et débordent parfois du cadre. Le mélange de ces deux techniques permet de créer un univers singulier propice aux histoires pour enfants.*

#### **La caresse du papillon de Christian Voltz – Editions du Rouergue**

#### **Tous cycles**

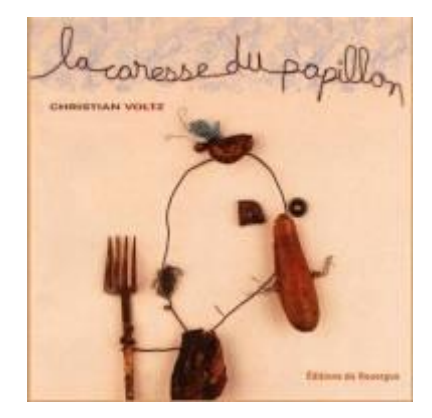

*Un grand-père jardine avec son petit-fils. Ici, des radis et là, un cerisier… pour plus tard. Ils évoquent la maman qui n'est plus là. Mais où est-elle ? Là-haut, à voler dans les nuages ? Ou bien là, sous terre, avec les asticots ? Allons donc ! Elle n'est sûrement pas très loin des fleurs de son jardin.*

*Un livre sur l'absence…* 

### **CREDITS**

#### <span id="page-32-0"></span>**Les arts du quotidien**

**Activité 1** : La suspension compensée Houdaille -TESTEVUIDE Jehan Affiche publicitaire Monaco 2ème Grand Prix Automobile - Camille Vintage. Affiche publicitaire Peugeot 207 Affiche publicitaire : Service d'Etude et de Conseil aux Usager de la Route Affiche publicitaire Grand Prix de Monaco - ACM **Activité 2 :** Photo des vitraux du château de Keriolet issue du site <http://www.tourismeconcarneau.fr/decouvrir/patrimoine-culturel/chateau-de-keriolet> Vitraux de la synagogue Adath Shalom de Nice – Calligraphe Frank Lalou- Maître verrier Élisabeth Brainas Vitraux de l'abbatiale de Conques - Pierre Soulages Vitraux de la Mosquée Nasir-al-Mulk en Iran - photographe Dave Wong Rosace – Notre Dame de Paris Vitraux pour portes – Carlo Roccella, créateur de Vitraux **Activité 4 :**  Vidéo « les ateliers traditionnels » issue du sit[e www.aubusson-manufacture.com/savoir-faire](http://www.aubusson-manufacture.com/savoir-faire/) Tapisserie La dame à la licorne – Musée National du Moyen-Age à Cluny

#### **Les arts du langage**

**Activité 1** : images de la vidéo de La cigale et la fourmi issue du site Hellokids.com [https://www.youtube.com/redirect?q=http%3A%2F%2Ffr.hellokids.com%2F&redir\\_token=InoUgMfWoLz](https://www.youtube.com/redirect?q=http%3A%2F%2Ffr.hellokids.com%2F&redir_token=InoUgMfWoLz0K7fFxSYix-BfOFd8MTQzNTE4MjgyMEAxNDM1MDk2NDIw) [0K7fFxSYix-BfOFd8MTQzNTE4MjgyMEAxNDM1MDk2NDIw](https://www.youtube.com/redirect?q=http%3A%2F%2Ffr.hellokids.com%2F&redir_token=InoUgMfWoLz0K7fFxSYix-BfOFd8MTQzNTE4MjgyMEAxNDM1MDk2NDIw)

**Activité 2** : illustration de la recette du caramel végétal à la sauce soja tirée du site

Cuisineenbandouliere.com<http://www.cuisineenbandouliere.com/>

Problèmes illustrés tirés du site Lewebpedagogique.com

[http://lewebpedagogique.com/monsieurmathieundlronchin/2011/12/10/ensemble-des-problemes-que](http://lewebpedagogique.com/monsieurmathieundlronchin/2011/12/10/ensemble-des-problemes-que-jai-crees-ou-que-jutilise-dossier-problemes-cp-ce1/)[jai-crees-ou-que-jutilise-dossier-problemes-cp-ce1/](http://lewebpedagogique.com/monsieurmathieundlronchin/2011/12/10/ensemble-des-problemes-que-jai-crees-ou-que-jutilise-dossier-problemes-cp-ce1/)

Planche d'une BD de Boule et Bill de Jean Roba

Fiche de fabrication tirée du site bougepourtaplanete.fr [http://www.bougepourtaplanete.fr/fiche-](http://www.bougepourtaplanete.fr/fiche-fabrication-cp.html)

[fabrication-cp.html](http://www.bougepourtaplanete.fr/fiche-fabrication-cp.html)

Planche de BD petit oiseau blessé tirée de l'œuvre collective VDM.

#### **Les arts du son**

**Activité 1 :** article tiré du site Futura-sciences.com [http://www.futura-sciences.com/magazines/sciences/infos/actu/d/homme-flute-35000-ans-plus-vieil](http://www.futura-sciences.com/magazines/sciences/infos/actu/d/homme-flute-35000-ans-plus-vieil-instrument-musique-monde-19730/)[instrument-musique-monde-19730/](http://www.futura-sciences.com/magazines/sciences/infos/actu/d/homme-flute-35000-ans-plus-vieil-instrument-musique-monde-19730/)

**Activité 5 :** illustration tirée du site<http://www.toytheater.com/piano-puppet.php>

#### **Les arts du visuel**

**Activité 1 :** *La femme au chien* d'Edgar Degas tiré du site <http://www.quizz.biz/quizz-202771.html> *Les oiseaux* d'Henri Matisse tiré du site [http://www.lecurieuxdesarts.fr/2014/10/dans-les-souvenirs-de-la](http://www.lecurieuxdesarts.fr/2014/10/dans-les-souvenirs-de-la-polynesie-le-voyage-de-matisse-a-tahiti.html)[polynesie-le-voyage-de-matisse-a-tahiti.html](http://www.lecurieuxdesarts.fr/2014/10/dans-les-souvenirs-de-la-polynesie-le-voyage-de-matisse-a-tahiti.html)

*Le coq bleu* et *Le bestiaire* de Marc Chagall

*Daniel dans la fosse aux lions* de Pierre Paul Rubens

**Activité 2 :** illustration de Marc Chagall tirée du livre Fables Jean de la Fontaine - Ministère Education Nationale Edition Hors commerce

Illustration de Benjamin Rabier tirée du site

[http://www.benjaminrabier.com//DesktopDefault.aspx?tabid=176](http://www.benjaminrabier.com/DesktopDefault.aspx?tabid=176) 

Illustration de Willy Aractingi tirée du site <http://www.lafontaine.net/illustrations/illustrateurs.php?id=90> Illustration de Gustave Doré tirée du site [http://www.fablesaffables.fr/la-grenouille-qui-veut-se-faire](http://www.fablesaffables.fr/la-grenouille-qui-veut-se-faire-aussi-grosse-que-le-bœuf)[aussi-grosse-que-le-](http://www.fablesaffables.fr/la-grenouille-qui-veut-se-faire-aussi-grosse-que-le-bœuf)bœuf

Illustration de Pierre Calvet Rogniat

**Activité 3 :** La Vénus de Milo, illustration tirée du site [https://fr.wikipedia.org/wiki/V%C3%A9nus\\_de\\_Milo](https://fr.wikipedia.org/wiki/V%C3%A9nus_de_Milo) **Activité 5 :** illustration tirée du site <https://www.youtube.com/watch?v=Us77lTG06uo> [https://www.youtube.com/watch?v=xPWGCC\\_BYE8](https://www.youtube.com/watch?v=xPWGCC_BYE8)